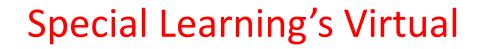

# RBT ONLINE

**Initial Competency Assessment:** 

Section 2: Assessment

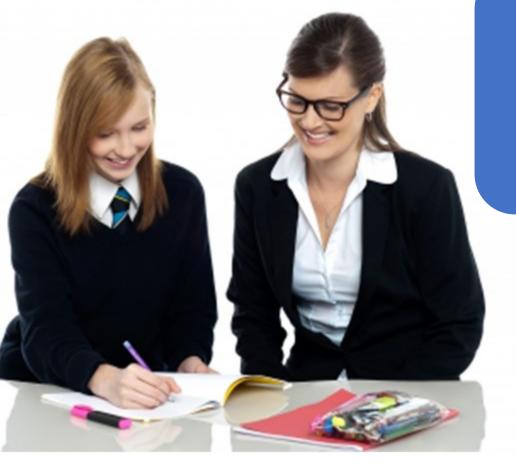

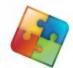

Special Learning, Inc.

Autism Education for Parents, Teachers, and Therapists

© 2020 Special Learning, Inc. All Rights Reserved.

## **Objectives for Competency Assessment Section 2: Assessment**

#### **Ultimate Learning Outcome (s)**

- Define the Competency Assessment Items that fall under Section 2: Assessment
- List what is expected to successfully complete Section 2
  - CA #4- Conduct preference assessments
  - CA #5- Collect ABC data
- Describe the grading criteria for Section 2: Assessment

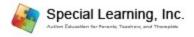

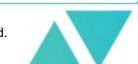

# Competency Assessment Section 2: Assessment Instructions and Scoring

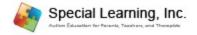

## **Section #2: Assessment- Purpose**

## **Purpose:**

• This section will cover assessment procedures.

## **Objectives:**

 CA#4-CA#5: Conduct preference assessments and collect ABC Data via Role-Play

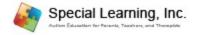

## **Section #2: Assessment Instructions**

### Step 1

## Download the Instructions and Template

A. Section 2: Assessment Competency Assessment Requirements and FILLABLE forms

B. Read the instructions for the entire Section 2: Assessment

### Step 2

## What Components to Use for Section 2

A. 1 Video Samples

B. 1 Templates

C. 1 Case Scenario/ Vignettes

### Step 3

## **Complete Section 1 Competency Assessment**

A. Either by typing or legible handwriting (in black or blue ink only) complete Section 2.

B. Competency
Assessment Section #2
includes 2 task items (on next slide)

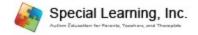

## **Section #2: Assessment- Overview**

#### **SECTION 2: ASSESSMENT**

(RBT® 2<sup>nd</sup> Edition Task List- Section B)

| ABA Modality Demonstrated                 | Competency Assessment # | Method of<br>Demonstration | How to Complete Method of Demonstration            | Whom to Perform Task With |
|-------------------------------------------|-------------------------|----------------------------|----------------------------------------------------|---------------------------|
| Conduct a Preference Assessment (TL B-01) | 4                       | Role-Play                  | Recording yourself demonstrating skill with a peer | Peer                      |
| Collect ABC Data<br>(TL B-03)             | 5                       | Role-Play                  | Use of video provided and data sheet template      | N/A                       |

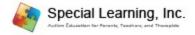

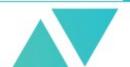

## Section 2: Assessment Vignettes and Templates

www.special-learning.com

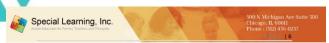

#### CA#4\_Preference Assessment Case Scenario to Role-Play with a Peer

| Case Scenarios/Programming to Complete Section 2:                                                                     |   |
|----------------------------------------------------------------------------------------------------|---|
| Section 2: #1                                                                                                    |   |
| CA#4_Preference Assessment Case Scenario to Role-Play with a Peer                                                     |   |
|                                                                                                    |   |
| Scenario Set Up:                                                                                                    |   |
| You will be the "implementer" conducting preference assessments via a Role-Play. Your Peer will be the                |   |
| "client" selecting the preferences. You will run a minimum of 3 trials with your peer for each type of                |   |
| Preference Assessment                                                                                                 |   |
|                                                                                                    |   |
| Requirements for CA#4:                                                                                                |   |
| <ol> <li>You will Video Record a Role-Play of the following assessments with a Peer</li> </ol>                        |   |
| <ul> <li>Conducting a Single Stimulus (SS) Preference Assessment (minimum of 3 trials)</li> </ul>                     |   |
| <ul> <li>Conducting Paired Choice (PC) Preference Assessment (minimum of 3 trials)</li> </ul>                         |   |
| <ul> <li>Conducting Multiple Stimulus With Replacement (MSW) Preference Assessment (minimum of<br/>trials)</li> </ul> | 3 |
| Materials Needed:                                                                                                    |   |
| Potential Reinforcer Stimuli: Ball, Pen or Pencil, Paper, Book                                                        |   |
|                                                                                                    |   |

Recording Device: Some device (computer, camera, phone, tablet etc.) that can record both audio and

Data Collection Materials: Stopwatch, and pen/paper to record observation

video and can record you (the implementer) and the role-play partner (peer

www.special-learning.com
© 2020 Special Learning, Inc. All Rights Reserved

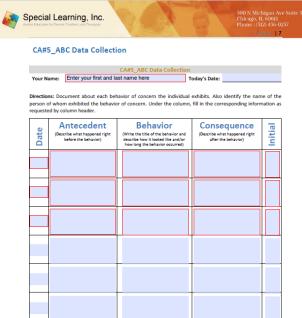

- ➤ This template is a fillable PDF form and includes 2 pages to complete Section 2
  - 1 case scenario to perform a task with a Peer
  - 1 fillable form to
  - 1. To complete this assignment, Download the Template(s):
    - Section\_2\_Assess,met\_Competency\_Asse ssment\_Requirements\_and\_FILLABLE\_For ms
  - 2. Save the Template(s) to your computer
  - 3. Find the file on your computer and select "Open with" and select Adobe Reader (maybe called PDF Viewer)
  - 4. Complete the assignment
  - 5. Select "Save As"

If you have difficulties accessing the template, please download the free application "ADOBE ACROBAT READER" here: <a href="https://acrobat.adobe.com/us/en/acrobat/pdf-reader.html">https://acrobat.adobe.com/us/en/acrobat/pdf-reader.html</a>

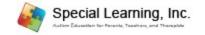

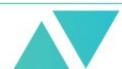

## **CA #4: Preference Assessment**

**CA#4 Objective: Conduct Preference Assessments** 

- 1. Read the following Case Scenario Titled:
  - CA#4\_Preference Assessment Case Scenario to Role-Play with a Peer (page 6)
- 2. Record yourself performing the following preference assessments with a peer based off the Case Scenario found in Section 2 #1:
  - A. Single Stimulus (must perform 3 trials)
  - B. Paired Choice (must perform 3 trials)
  - C. Multiple Stimulus with Replacement (MSW) (must perform 3 trials)

#### **Materials Needed:**

- ✓ Potential Reinforcer Stimuli: Ball, Pen or Pencil, Paper, Book
- ✓ Data Collection Materials: Stopwatch, and pen/paper to record observation
- ✓ Recording Device: Some device (computer, camera, phone, tablet etc.) that can record both audio and video and can record you (the implementer) and the role-play partner (peer)

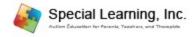

## Case Scenario/Vignette Templates

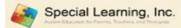

CA#4\_Preference Assessment Case Scenario to Role-Play Case Scenarios/Programming to Complete Section 2:

84 Preference Assessment Case Scenario to Role-Play v

#### Scenario Set Up

You will be the "implementer" conducting preference assessments via a Role-Play. Your Peer will be the "client" selecting the preferences. You will run a minimum of 3 trials with your peer for each type of Preference Assessment

#### Requirements for CA#4:

- 1. You will Video Record a Role-Play of the following assessments with a Peer
  - Conducting a Single Stimulus (SS) Preference Assessment (minimum of 3 trials)
  - Conducting Paired Choice (PC) Preference Assessment (minimum of 3 trials)
  - Conducting Multiple Stimulus With Replacement (MSW) Preference Assessment (minimum)

#### Materials Needed:

Potential Reinforcer Stimuli: Ball, Pen or Pencil, Paper, Book

Data Collection Materials; Stopwatch, and pen/paper to record observation

Recording Device: Some device (computer, camera, phone, tablet etc.) that can record both audio and video and can record you (the implementer) and the role-play partner (peer)

- Title of the Case Scenario to Perform the task
  - Title will denote if the task needs to be performed with a Peer or a Client
- 2. Scenario Set Up
  - Tells you what you will be doing as the "implementer" and what the Peer or Client will be doing
- Requirements
  - Identifies what tasks are to be performed
  - All of these tasks should have been covered in your RBT 40-hour course.
- Materials Needed
  - Stimuli to complete the scenario
  - Data collection materials
  - Recording device

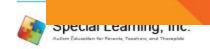

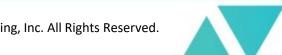

## CA#4\_Conduct Preference Assessment Scoring: Single Stimulus

| CA#  | Step/<br>Item # | Description                                                                   | Inco       | ect or<br>rrect<br>entation | Point Value<br>for Correct<br>Implementa<br>tion |
|------|-----------------|-------------------------------------------------------------------------------|------------|-----------------------------|--------------------------------------------------|
|      | 1               | Accurately Conducted Single Stimulus Preference                               | ce Assessr |                             |                                                  |
|      | 1.1             | Prepared for Single Stimulus (i.e. prepared with 3 stimuli)                   | +          | -                           | .10                                              |
|      | 1.2             | Trial #1- Presented 1st stimulus paired with SD "Would you like?"             | +          | -                           | .10                                              |
|      | 1.3             | Delivered stimulus to peer/client for a minimum 5 seconds                     | +          | -                           | .10                                              |
|      | 1.4             | Requested for stimulus back from peer/client with open hand                   | +          | -                           | .10                                              |
| CA#4 | 1.5             | Trial #2- Presented 2 <sup>nd</sup> stimulus paired with SD "Would you like?" | +          | -                           | .10                                              |
|      | 1.6             | Delivered stimulus to peer/client for a minimum 5 seconds                     | +          | -                           | .10                                              |
|      | 1.7             | Requested for stimulus back from peer/client with open hand                   | +          | -                           | .10                                              |
|      | 1.8             | Trial #3- Presented 3 <sup>rd</sup> stimulus paired with SD "Would you like?" | +          | -                           | .10                                              |
|      | 1.9             | Delivered stimulus to peer/client for a minimum 5 seconds                     | +          | -                           | .10                                              |
|      | 1.10            | Requested for stimulus back from peer/client with open hand                   | +          | -                           | .10                                              |

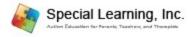

## CA#4\_Conduct Preference Assessment Scoring: Paired Choice

|     | Step/  |                                                                                           |          | ect or<br>rrect | Point Value for Correct |
|-----|--------|-------------------------------------------------------------------------------------------|----------|-----------------|-------------------------|
| CA# | Item # | Description                                                                               | Impleme  | entation        | Implementa              |
|     |        |                                                                                           |          |                 | tion                    |
|     | 2      | Accurately Conducted Paired Choice Preference As                                          | sessment |                 |                         |
|     | 2.1    | Prepared for Paired Choice (i.e. prepared with 4 stimuli)                                 | +        | -               | .20                     |
|     | 2.2    | Trial #1 – Randomly presented 2 different stimuli paired with SD "Choose one, please"     | +        | -               | .20                     |
|     | 2.3    | Waited for peer/client to select 1 item and delivered stimulus for a minimum of 5 seconds | +        | -               | .20                     |
|     | 2.4    | Requested for stimulus back from peer/client with open hand                               | +        | -               | .20                     |
| A#4 | 2.5    | Trial #2 – Randomly presented 2 different stimuli paired with SD "Choose one, please"     | +        | -               | .20                     |
| O   | 2.6    | Waited for peer/client to select 1 item and delivered stimulus for a minimum of 5 seconds | +        | -               | .20                     |
|     | 2.7    | Requested for stimulus back from peer/client with open hand                               | +        | -               | .20                     |
|     | 2.8    | Trial #3 – Randomly presented 2 different stimuli paired with SD "Choose one, please"     | +        | -               | .20                     |
|     | 2.9    | Waited for peer/client to select 1 item and delivered stimulus for a minimum of 5 seconds | +        | -               | .20                     |
|     | 2.10   | Requested for stimulus back from peer/client with open hand                               | +        | -               | .20                     |

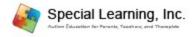

## CA#4\_Conduct Preference Assessment Scoring: Paired Choice

| CA#  | Step/<br>Item # | Description                                                                                                    |   | ect or<br>rrect<br>entation | Point Value<br>for Correct<br>Implementa<br>tion |
|------|-----------------|----------------------------------------------------------------------------------------------------|---|-----------------------------|--------------------------------------------------|
|      | 3               | Accurately Conducted Multiple Stimulus with Replacement Preference Assessment                                                                                                    |   |                             |                                                  |
|      | 3.1             | Prepared for MSW (i.e. prepared with 4 stimuli) and have an array of 3 stimuli                                                                                                    | + | -                           | .20                                              |
|      | 3.2             | Trial #1 – Randomly presented an array of 3 different stimuli paired with SD "Select one, please"                                                                                     | + | -                           | .20                                              |
|      | 3.3             | Waited for peer/client to select 1 item and delivered stimulus for a minimum of 5 seconds                                                                                             | + | -                           | .20                                              |
|      | 3.4             | Requested for stimulus back from peer/client with open hand                                                                                                    | + | -                           | .20                                              |
| CA#4 | 3.5             | Trial #2— Randomly presented an array of 3 different stimuli (and removed stimulus selected from Trial #1 and replaced with a different stimulus) paired with SD "Select one, please" | + | -                           | .20                                              |
| O    | 3.6             | Waited for peer/client to select 1 item and delivered stimulus for a minimum of 5 seconds                                                                                             | + | -                           | .20                                              |
|      | 3.7             | Requested for stimulus back from peer/client with open hand                                                                                                    | + | -                           | .20                                              |
|      | 3.8             | Trial #3— Randomly presented an array of 3 different stimuli (and removed stimulus selected from Trial #2 and replaces with a different stimulus) paired with SD "Select one, please" | + | -                           | .20                                              |
|      | 3.9             | Waited for peer/client to select 1 item and delivered stimulus for a minimum of 5 seconds                                                                                             | + | -                           | .20                                              |
|      | 3.10            | Requested for stimulus back from peer/client with open hand                                                                                                    | + | -                           | .20                                              |

## CA #5: ABC Data

CA#5 Objective: Collect ABC Data

- Watch the video titled:
  - Section II- Behavioral Observation Competency Assessment Role-Play
- 2. Using the Video, complete the document called: CA#5\_ABC Data Collection (page 7)
  - A. Target behaviors to document
    - Dr. Shaun engaging in SIB
      - > SIB is defined as any attempt to take left or right hand and smack the temple lobes of the head
    - Dr. Glassman engaging in Task Refusal
      - Task Refusal is defined as any attempt to NOT engage in a requested behavior by staff -i.e. Dr. Shaun- within 5 seconds of the request and/or orally stating "no", "I won't do it" or any variation to not comply with the instruction
  - B. Include at least 3 ABC examples

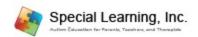

## CA #5: ABC Data Collection

#### CA#5\_ABC Data Collection

| CA#5_ABC Data Collection |                                     |               |  |
|--------------------------|-------------------------------------|---------------|--|
| Your Name:               | Enter your first and last name here | Today's Date: |  |

Directions: Document about each behavior of concern the individual exhibits. Also identify the name of the person of whom exhibited the behavior of concern. Under the column, fill in the corresponding information as requested by column header.

| Date | Antecedent<br>(Describe what happened right<br>before the behavior) | Behavior<br>(Write the title of the behavior and<br>describe how it looked like and/or<br>how long the behavior occurred) | Consequence<br>(Describe what happened right<br>after the behavior) | Initial |
|------|---------------------------------------------------------------------|----------------------------------------------------------------------------------------------------|---------------------------------------------------------------------|---------|
|      |                                                                     |                                                                                                    |                                                                     |         |
|      |                                                                     |                                                                                                    |                                                                     | F       |
|      |                                                                     |                                                                                                    |                                                                     | r       |
|      |                                                                     |                                                                                                    |                                                                     |         |
|      |                                                                     |                                                                                                    |                                                                     |         |
|      |                                                                     |                                                                                                    |                                                                     |         |
|      |                                                                     |                                                                                                    |                                                                     |         |

- 1. Enter your name and date
- 2. Using the video complete the following:
  - A. Enter the date
  - B. Antecedent
  - C. Behavior
  - D. Consequence
  - E. Initial

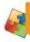

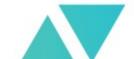

## CA#5\_Collect ABC Data Scoring

| C     | A #    | Step/<br>Item # | Description                                            |    | t or Incorrect<br>ementation | Point Value<br>for Correct<br>Implementa<br>tion |
|-------|--------|-----------------|--------------------------------------------------------|----|------------------------------|--------------------------------------------------|
|       |        | 1               | Entered Antecedent for Behavior #1 accurately          | +  | -                            | .50                                              |
|       |        | 2               | Enter Behavior #1 and operationally defined accurately | +  | -                            | .50                                              |
|       |        | 3               | Entered Consequence for Behavior #1 accurately         | +  | -                            | .50                                              |
|       |        | 4               | Entered Antecedent for Behavior #2 accurately          | +  | -                            | .50                                              |
| # V J | n<br>ŧ | 5               | Enter Behavior #2 and operationally defined accurately | +  | -                            | .50                                              |
| 5     | 5      | 6               | Entered Consequence for Behavior #2 accurately         | +  | -                            | .50                                              |
|       |        | 7               | Entered Antecedent for Behavior #3 accurately          | +  | -                            | .50                                              |
|       |        | 8               | Enter Behavior #3 and operationally defined accurately | +  | -                            | .50                                              |
|       |        | 9               | Entered Consequence for Behavior #3 accurately         | +  | -                            | .50                                              |
|       |        | 10              | Initialed all data entries                             | +  | -                            | .50                                              |
| C     | A#5    | Collect A       | BC Data                                                | To | tal Score:                   | /5                                               |

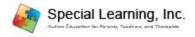

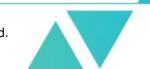

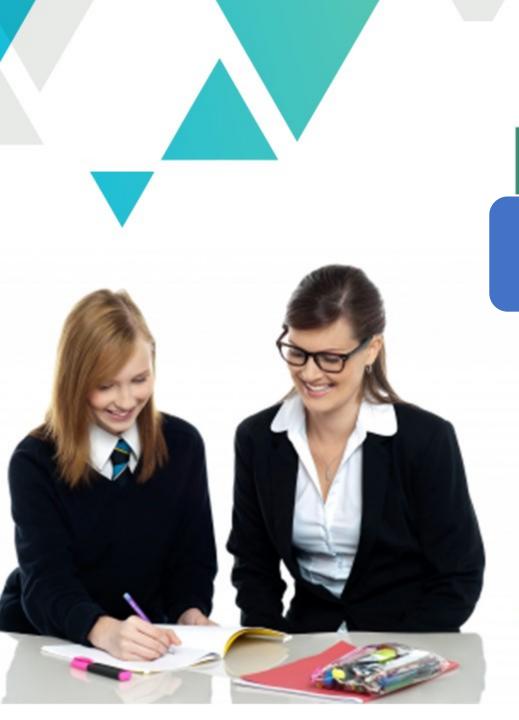

## **COMPETENCY ASSESSMENT:**

**SECTION 2: ASSESSMENT** 

## RBT ONLINE

# VIRTUAL INITIAL COMPETENCY ASSESSMENT

### **Next Steps:**

- . Take the Post-Quiz for this presentation
- 2. Download this Presentation
- 3. Download the Template
- 4. Read the instructions on how to complete this Section (found in the Template)
- 5. Log into your account to view Video Sample as applicable
- 6. Complete Section 2 (save files)
- 7. Start Section 3: Skill Acquisition

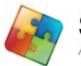

Special Learning, Inc.

Autism Education for Parents, Teachers, and Therapists

© 2020 Special Learning, Inc. All Rights Reserved.